# Meet Nearpoc

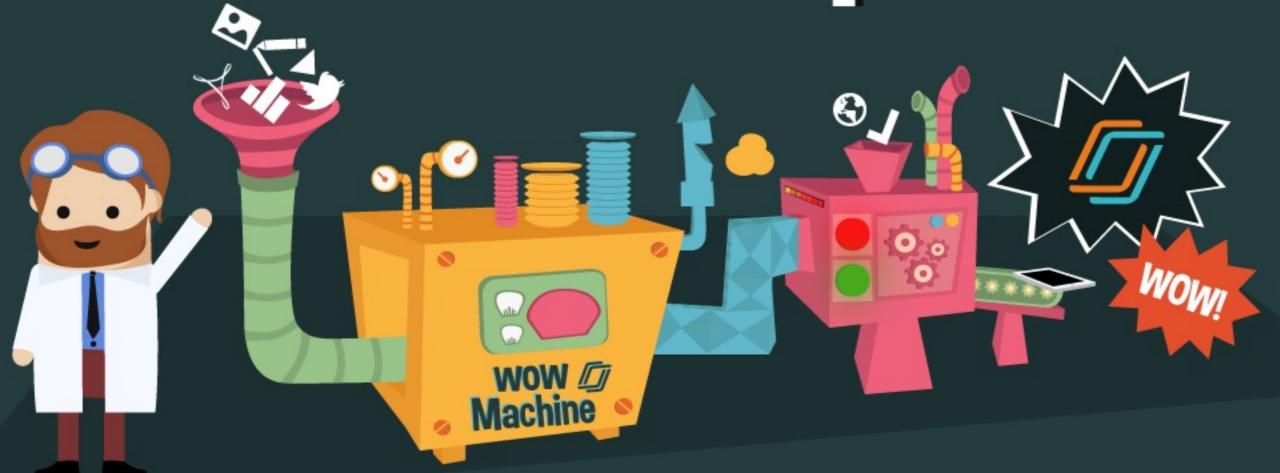

Bring Wows into your classroom with interactive & fun mobile presentations!

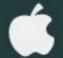

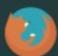

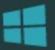

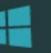

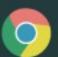

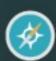

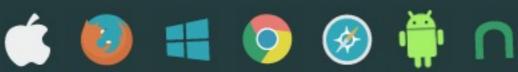

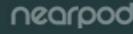

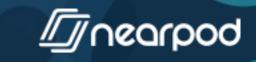

## Welcome! Enter your name to join this session.

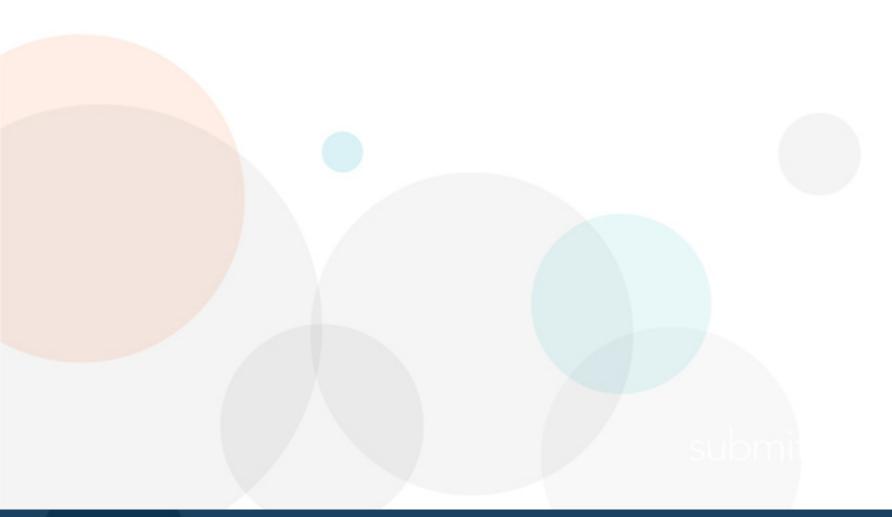

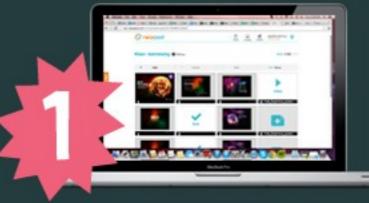

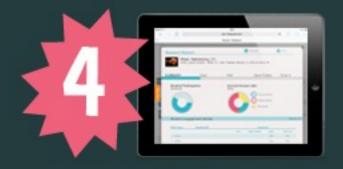

Create or download engaging lessons!

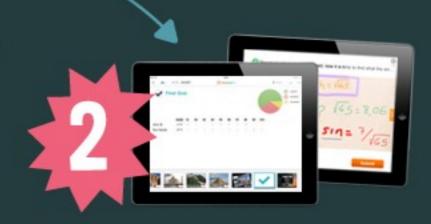

Share presentations and control students' activity.

Assess students' performance on an individual and aggregate basis.

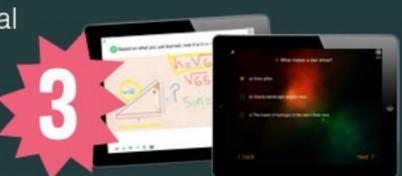

Students interact and submit responses:)

With Nearpod you can create or download interactive presentations to engage your students using any device!

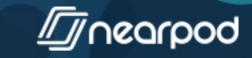

# Explore ready-to-use lessons

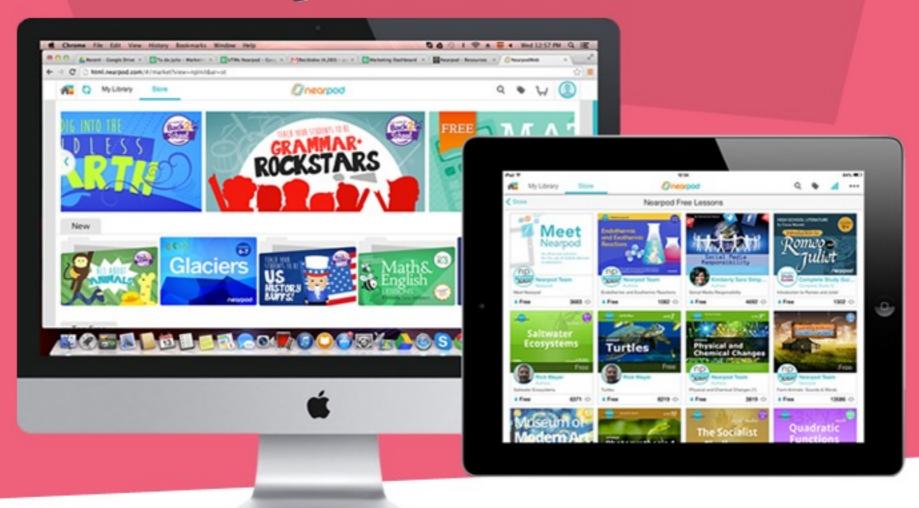

We have a growing library of content created by fellow members of our community, as well as from prestigious 3rd parties such as TIME For Kids, CK-12, ReadWorks, LearnZillion among others.

pod

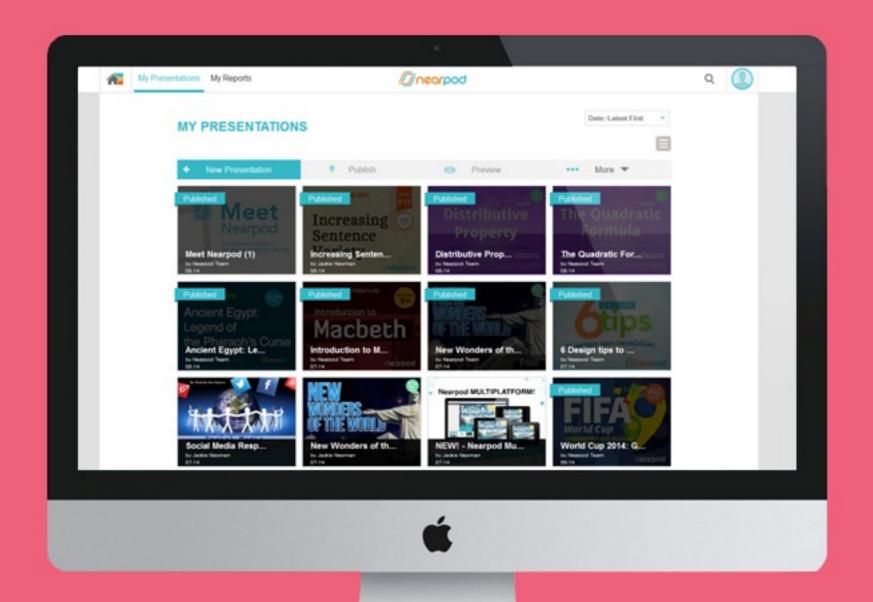

## Or EASILY create your new Nearpods!

# Make your lessons more engaging with interactive features like:

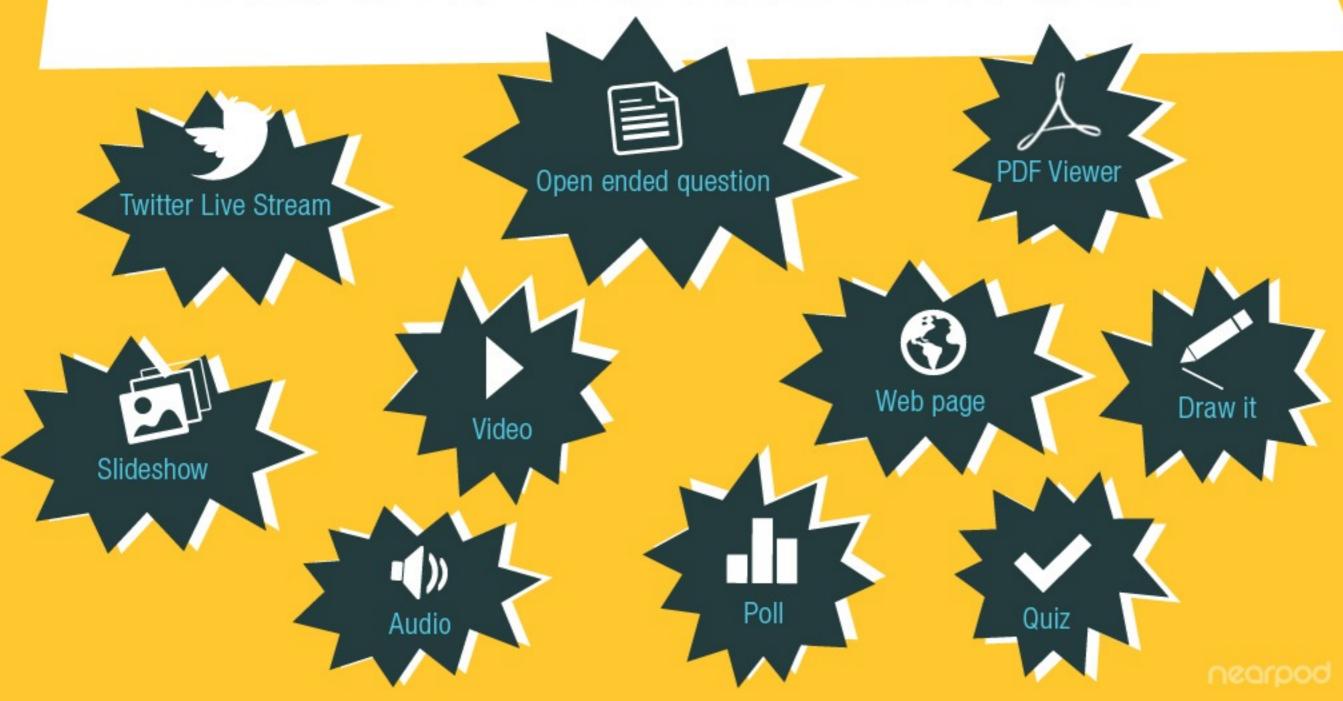

## Draw It

Show us how you feel about integrating tech into your classroom!

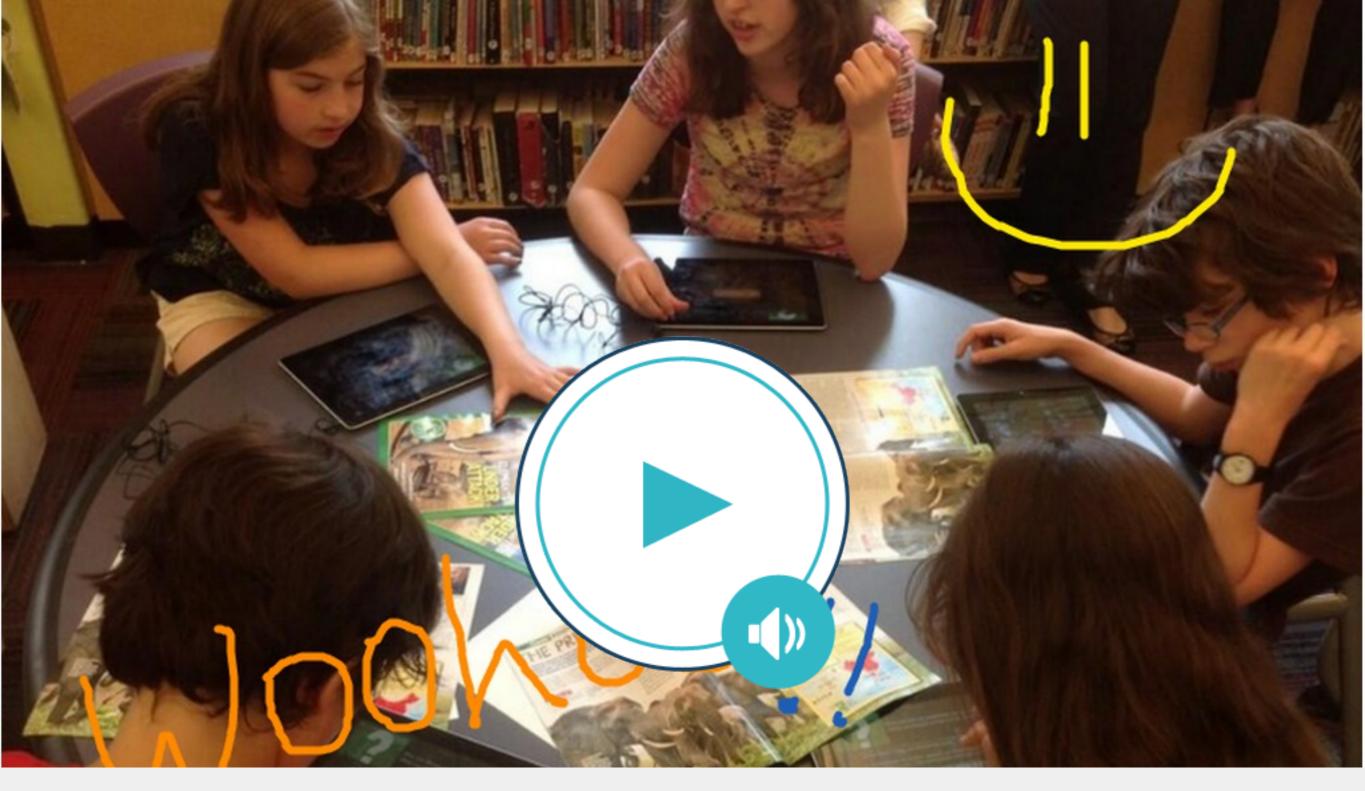

http://cf.nearpod.com/neareducation/new/SlideAudio/6116096/icon.mp3

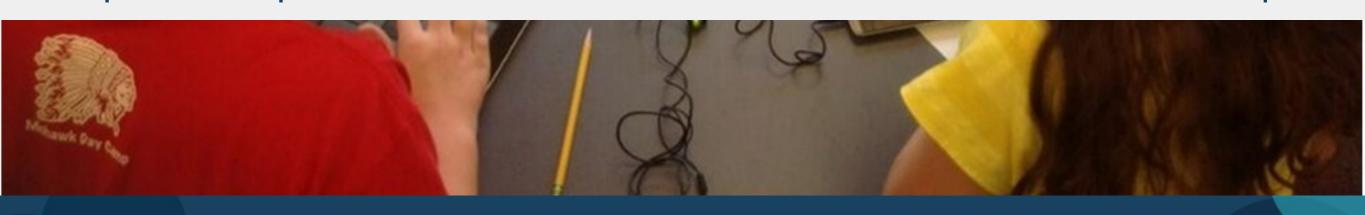

## Slideshow

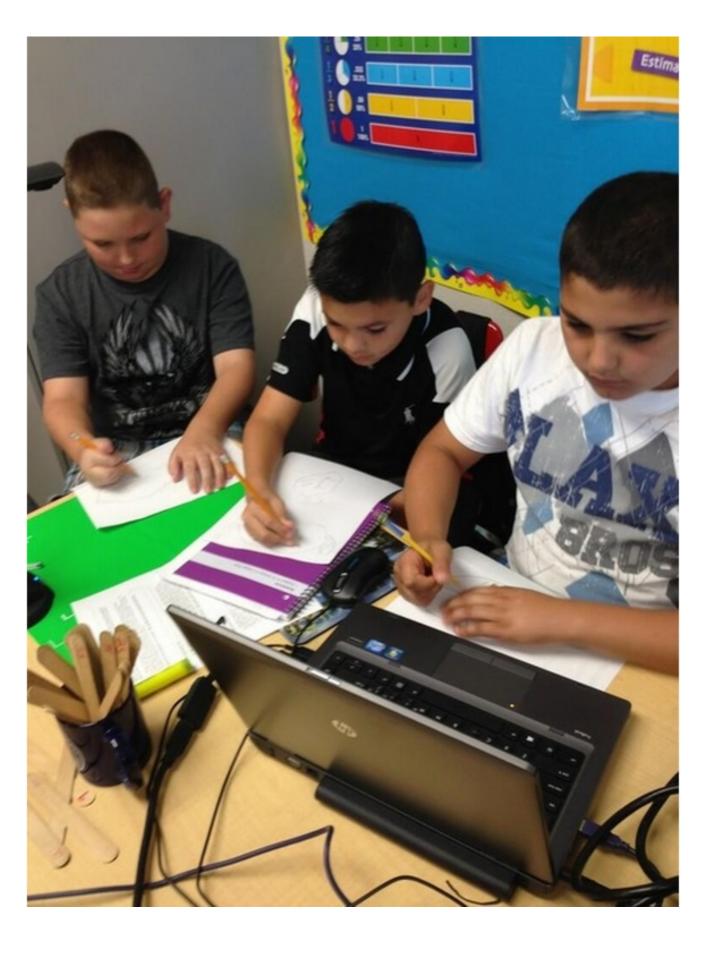

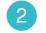

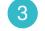

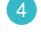

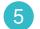

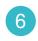

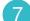

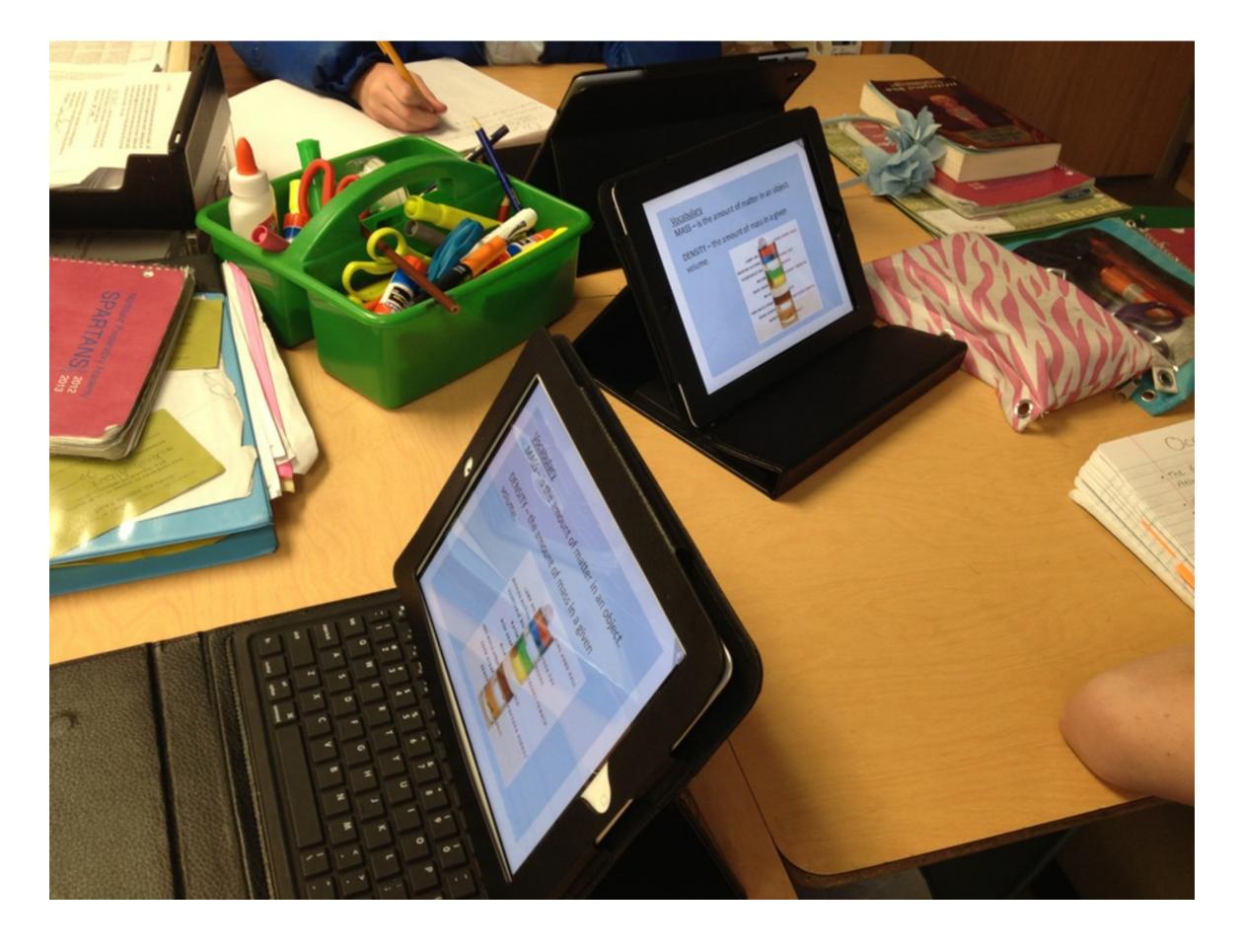

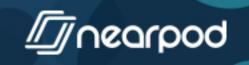

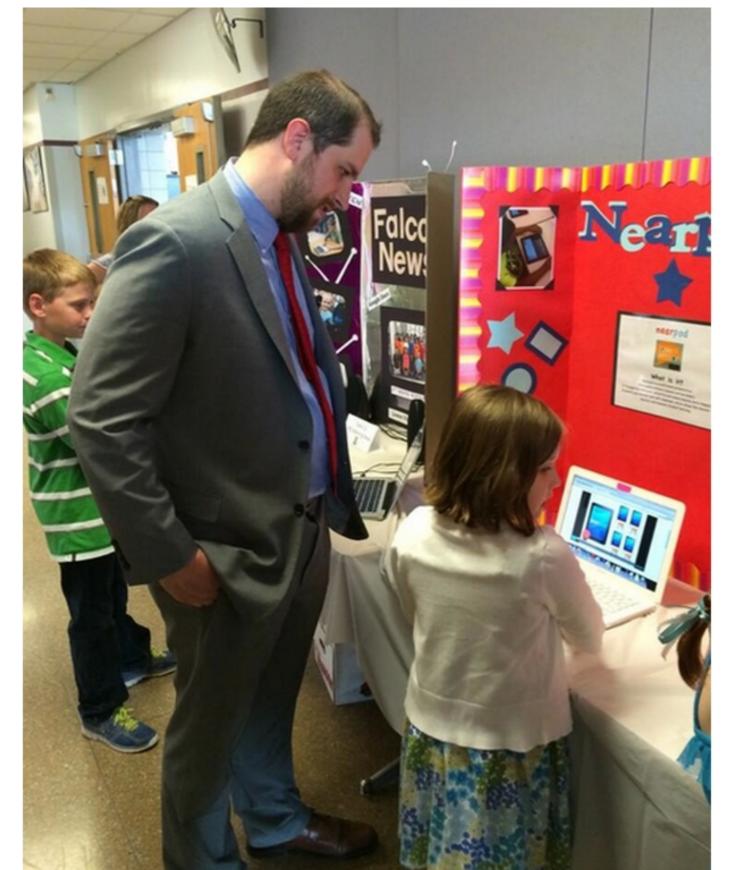

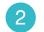

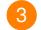

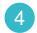

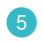

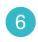

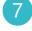

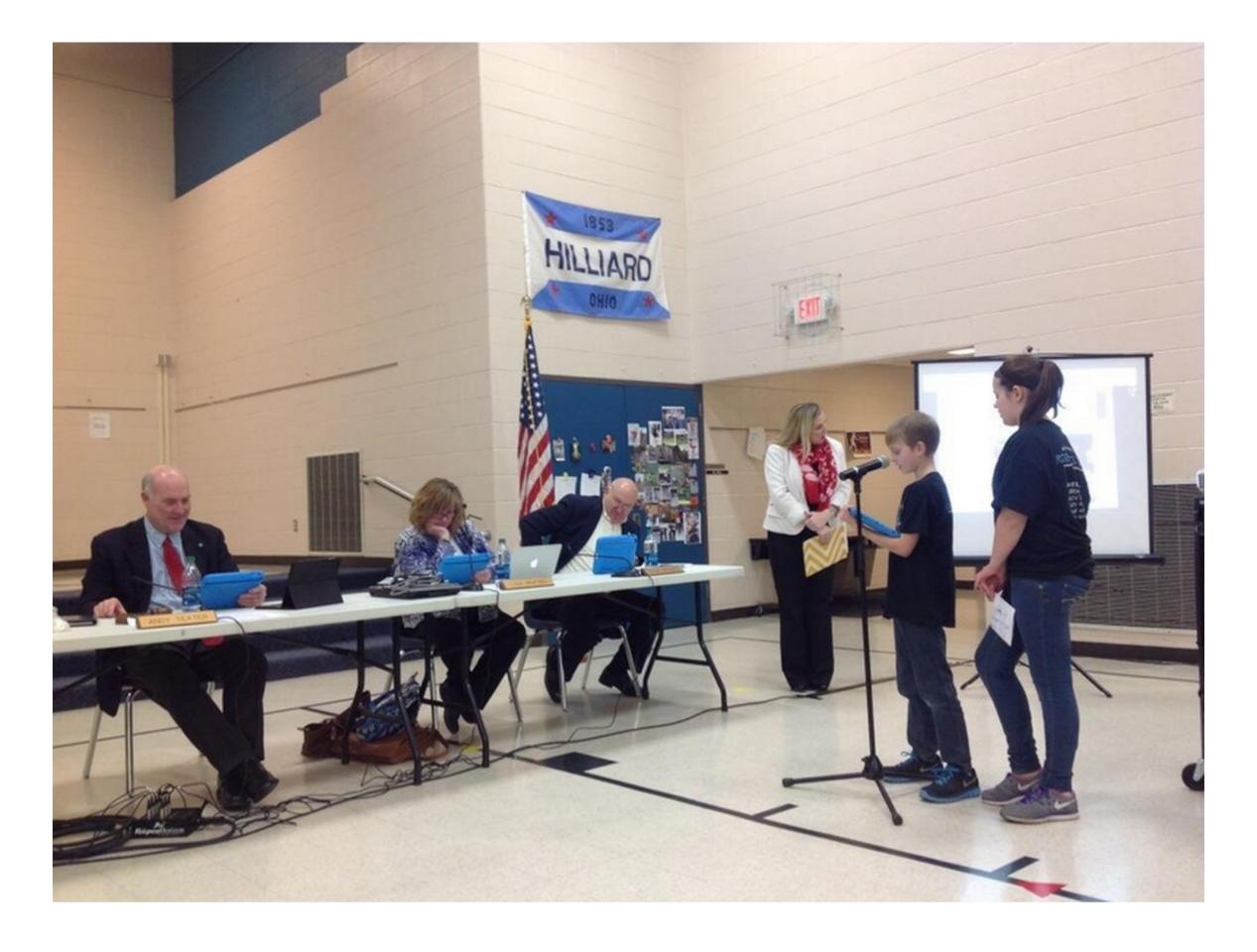

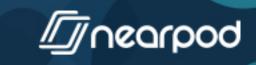

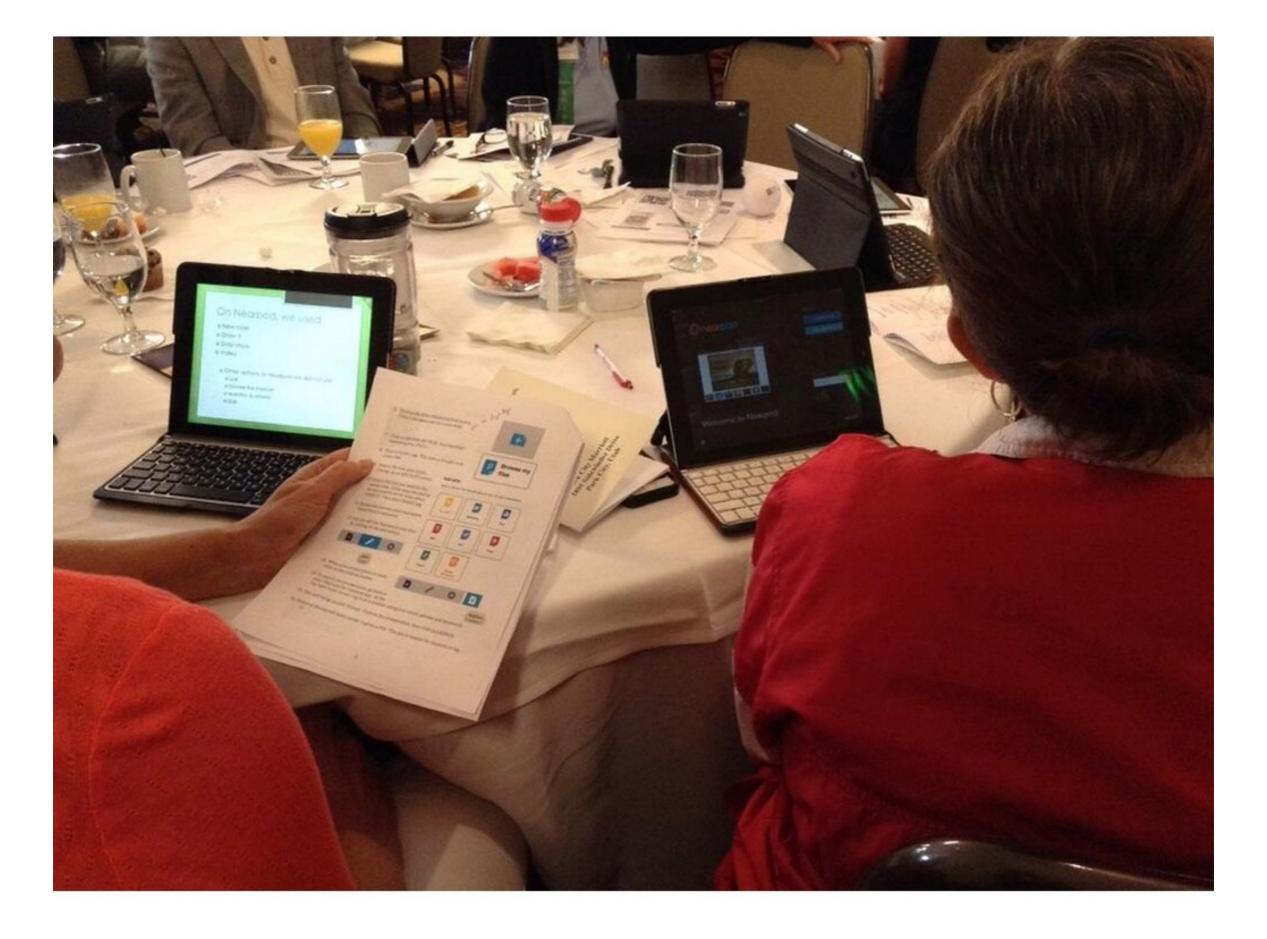

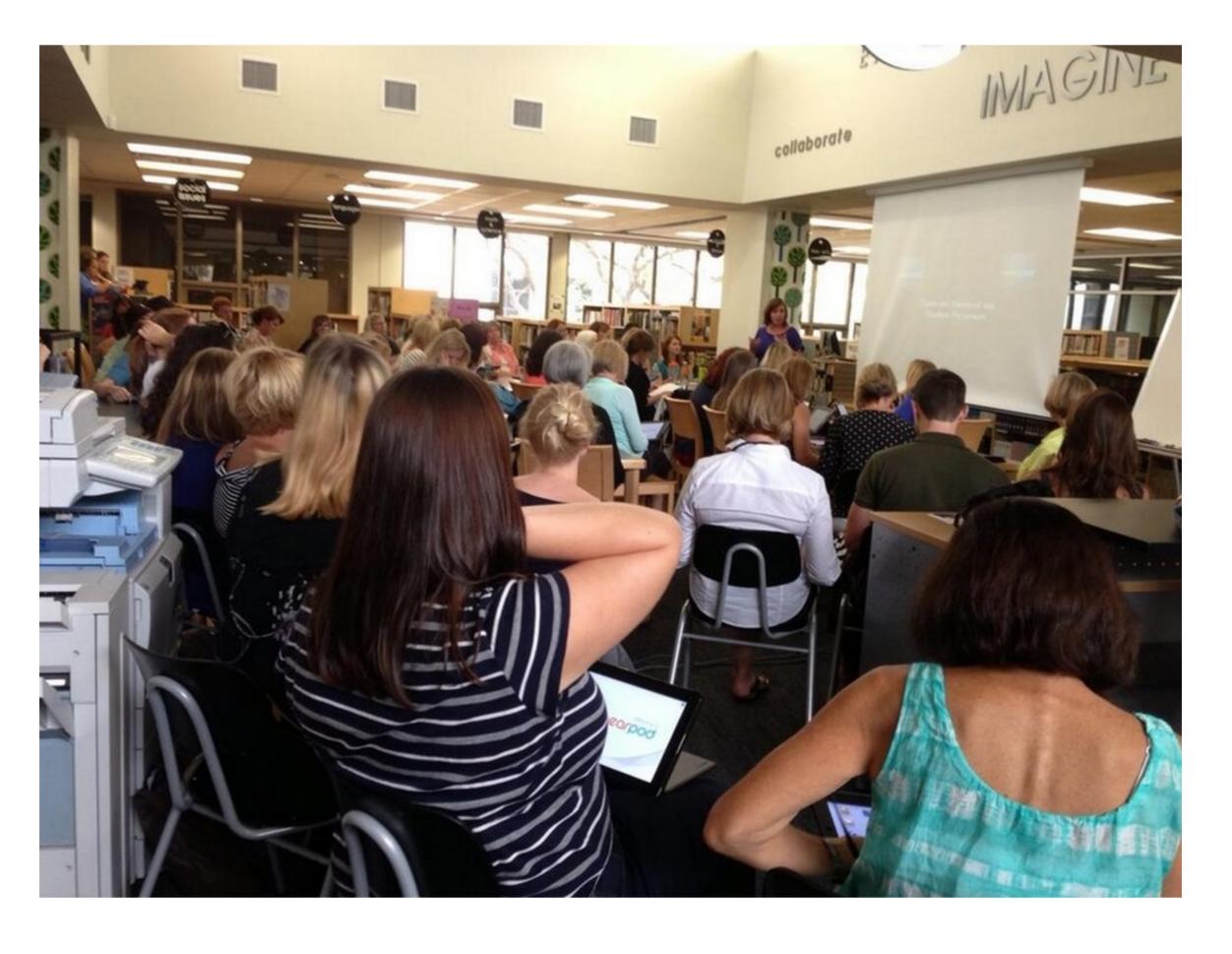

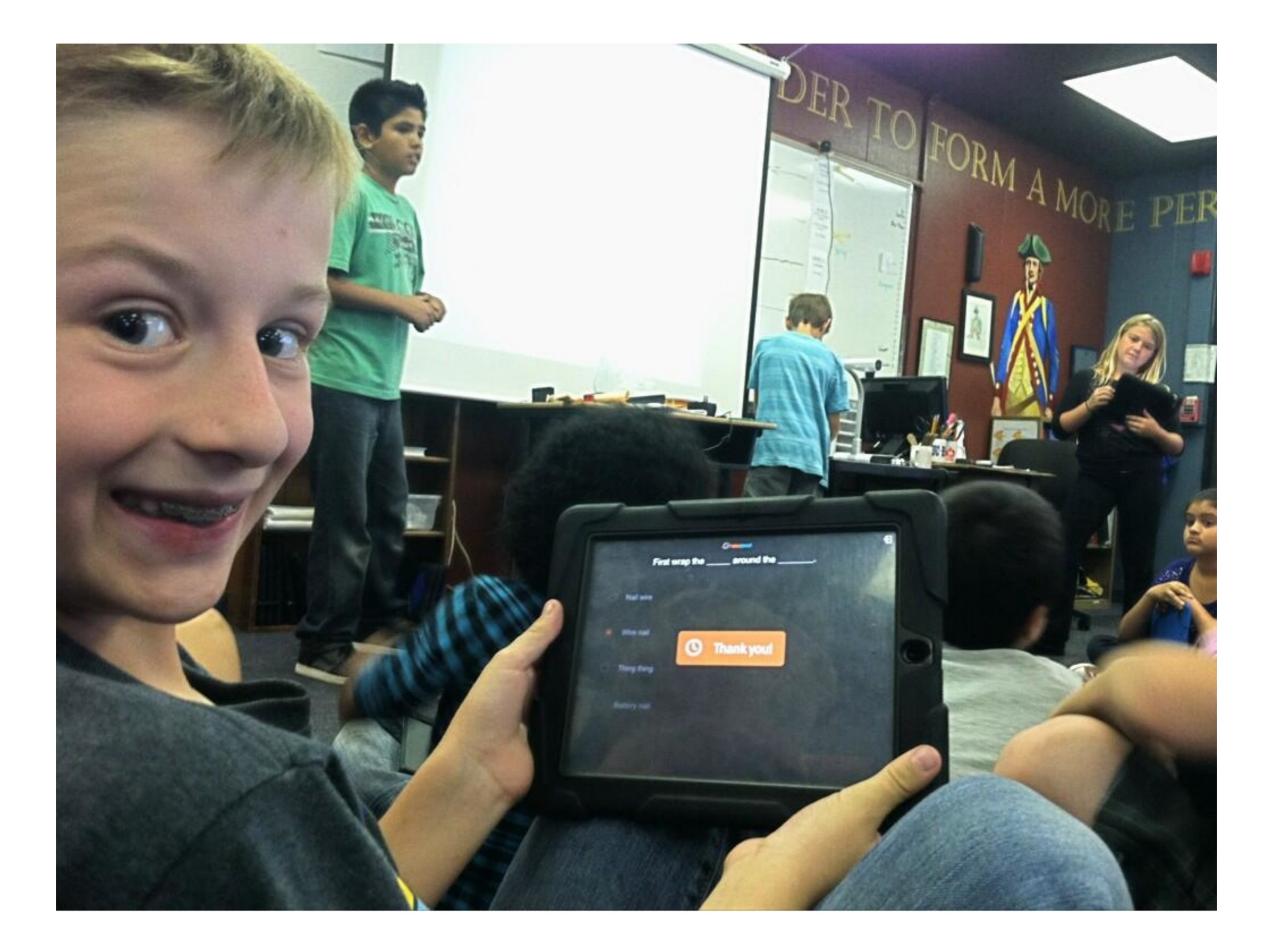

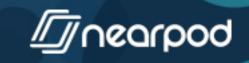

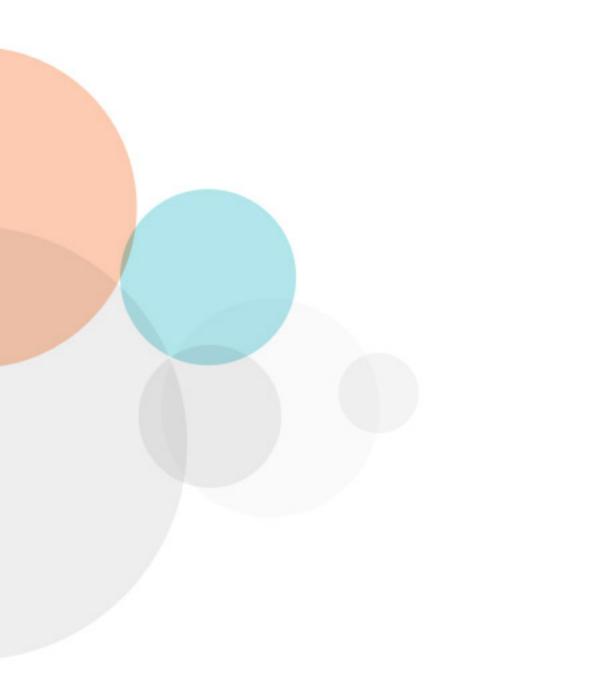

Poll

#### Which mobile devices are you and your students using?

- iPad, iPod, or iPhone
- Android devices
- PCs/Macs
- Nook tablets
- Microsoft Surface tablets

## You can also rock your lessons with:

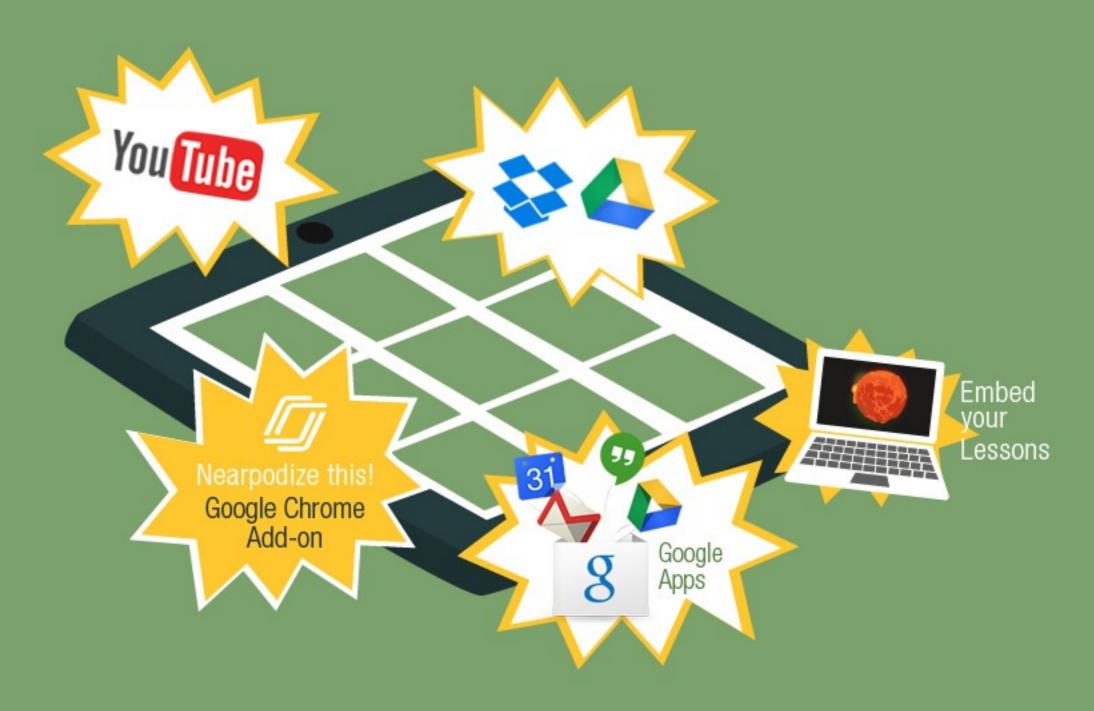

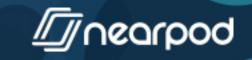

### You can Nearpod in two different modes:

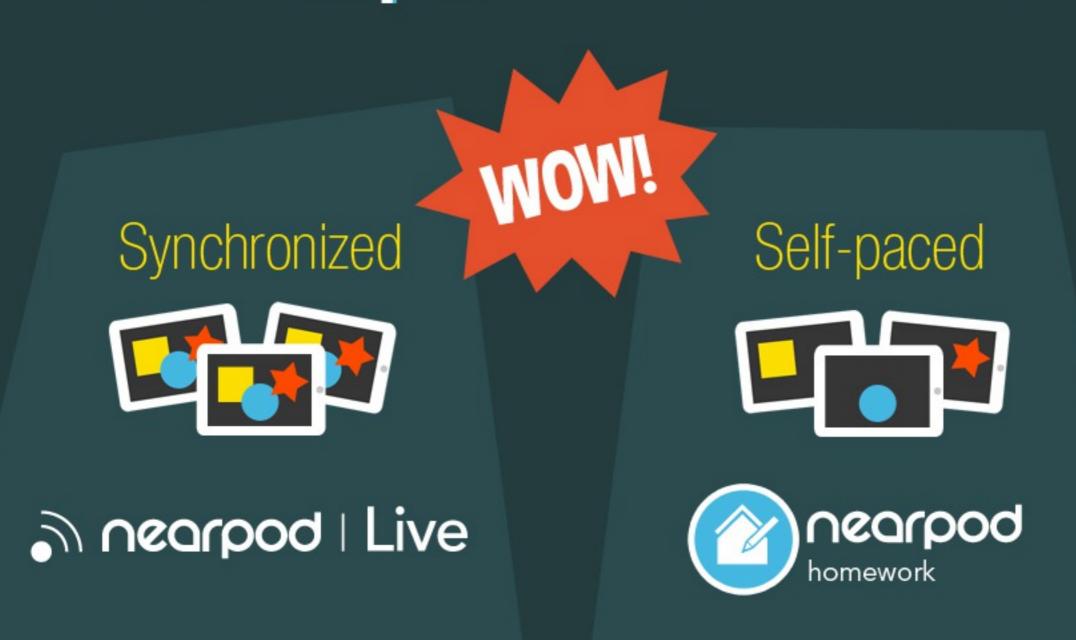

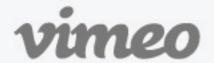

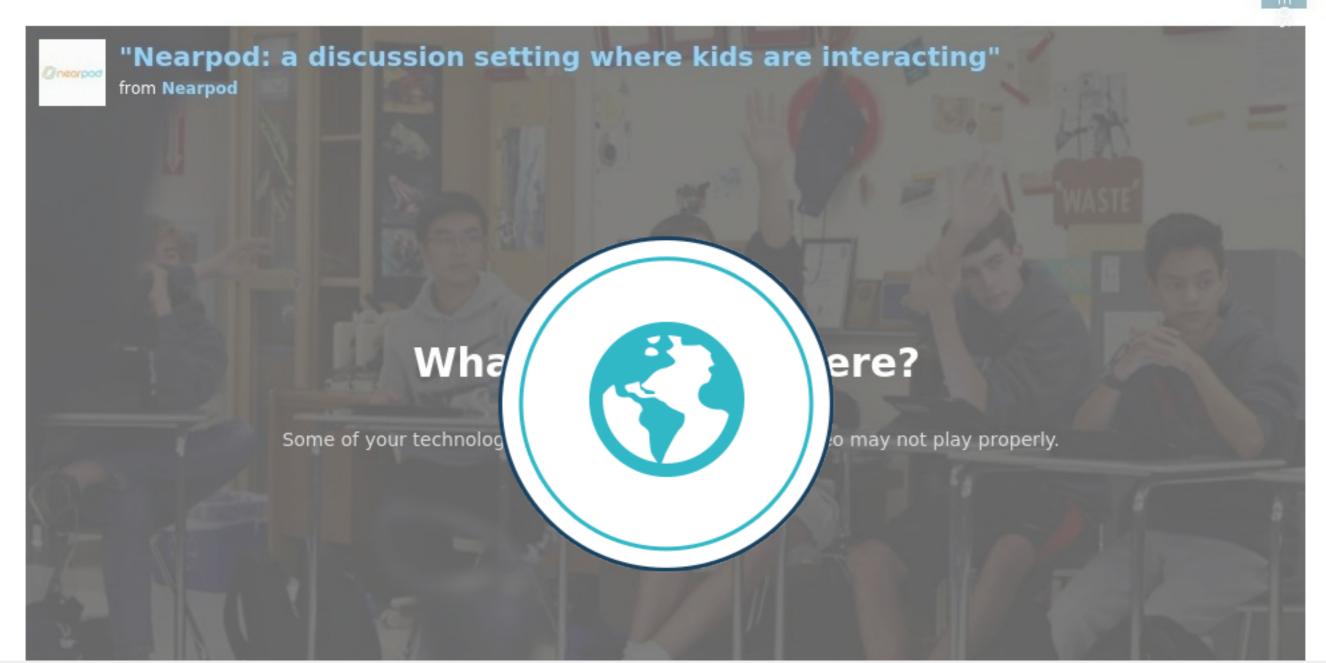

https://vimeo.com/95197111

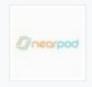

#### "Nearpod: a discussion setting where kids are interacting"

from Nearpod PLUS 3 months ago NOT YET RATED

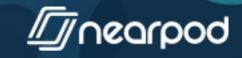

## Track your students' progress!

Easily get Reports for all your Nearpods.

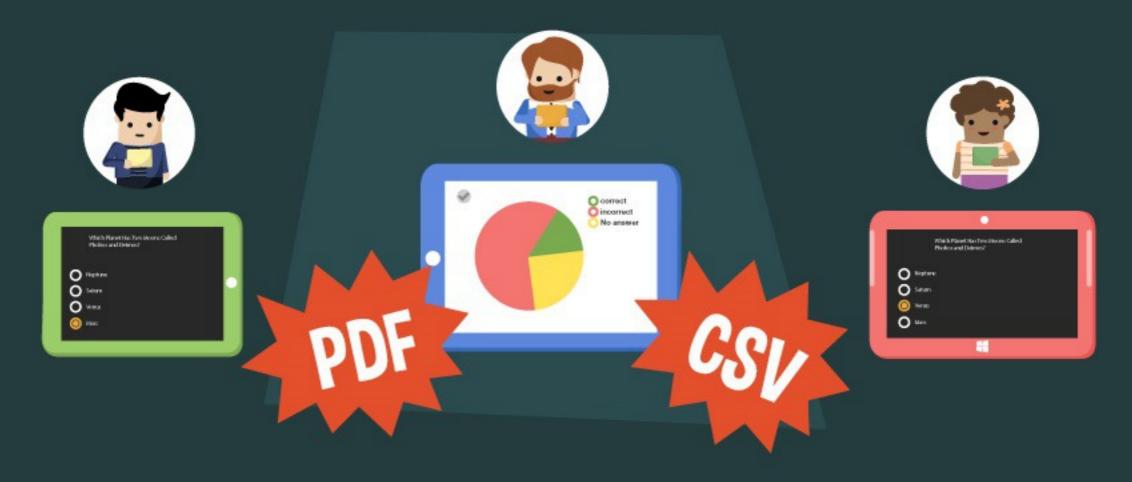

Teachers can easily run detailed session reports in CSV or PDF format, either from the Nearpod app or from the web (nearpod.com)

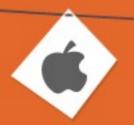

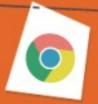

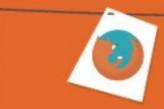

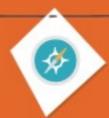

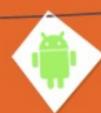

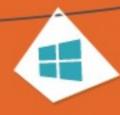

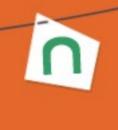

### 1:1, BYOD, or Cart? No worries!

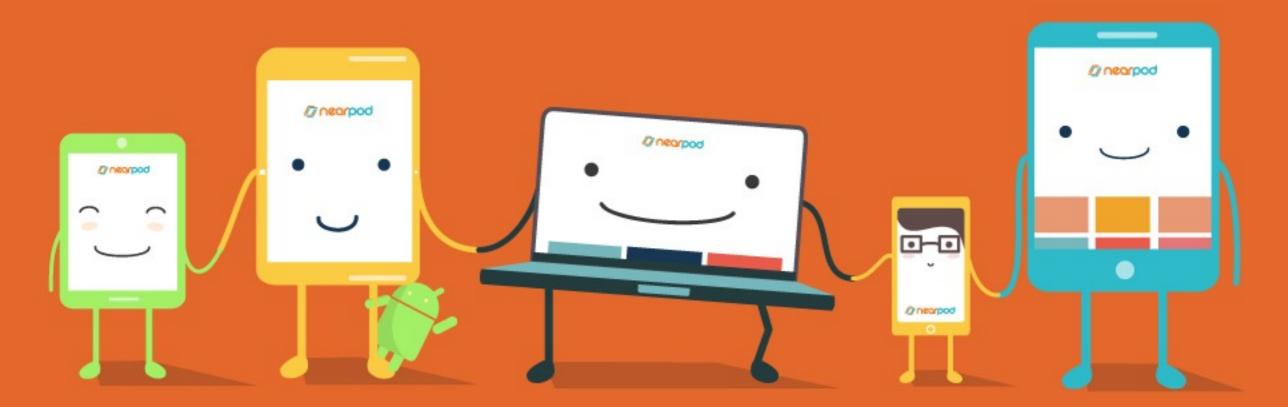

No matter which device you and your students are using, Nearpod works on all platforms;)

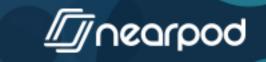

## Let's Nearpod!

Bring the WOW machine into your classroom

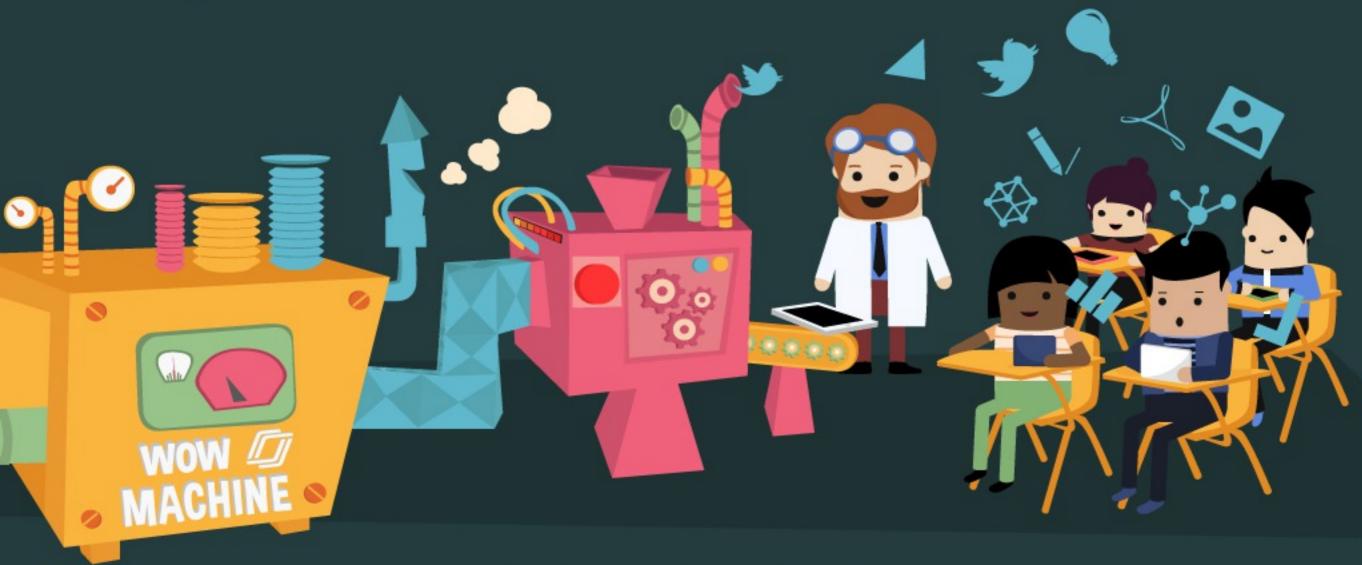

It's FREE!

LOGIN

#### "Nearpod is easier to implement for lesson development - a very versatile and inclusive tool!"

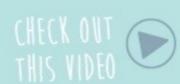

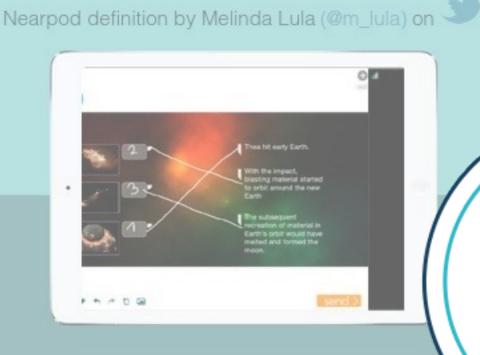

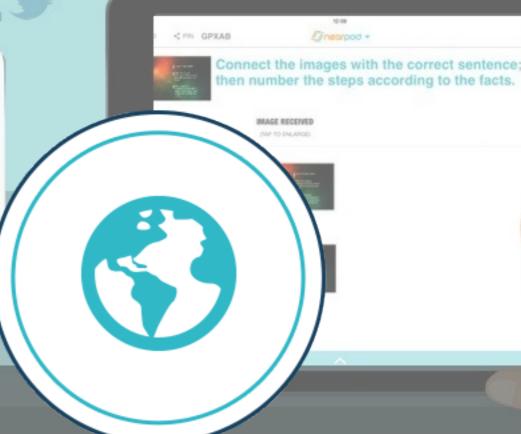

Create your FREE Account

First Name \*

Last Name \*

Email \*

Password \*

Sign up

http://nearpod.com

Stand out with the School Edition

Meet the District Edition

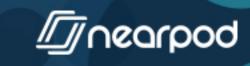

# Thanks.

#### You can now:

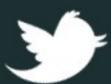

Follow us on Twitter at @nearpod

- Check out our blog at blog.nearpod.com to get cool resources and ideas!
- Review our app on the App Store,
  Google Play Store, Chrome Web Store,
  Nook Store, or Windows Store:)

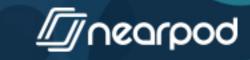

### Share This!

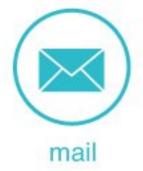

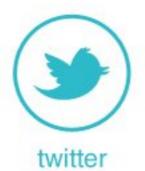

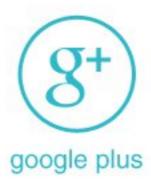

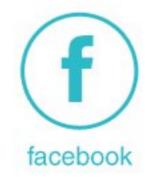

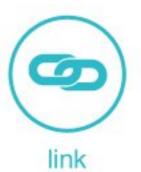

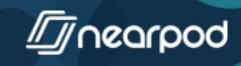